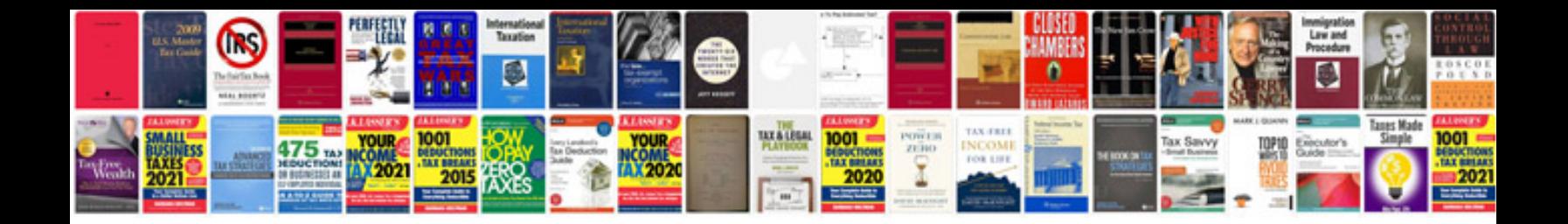

Ddl commands in sql with examples

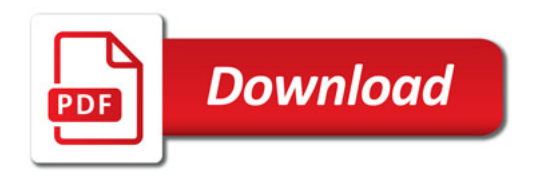

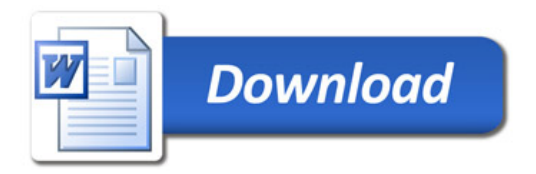